## **Edgecam : wieloosiowe frezowanie CNC / Przemysław Kochan. – Gliwice, cop. 2014**

Spis treści

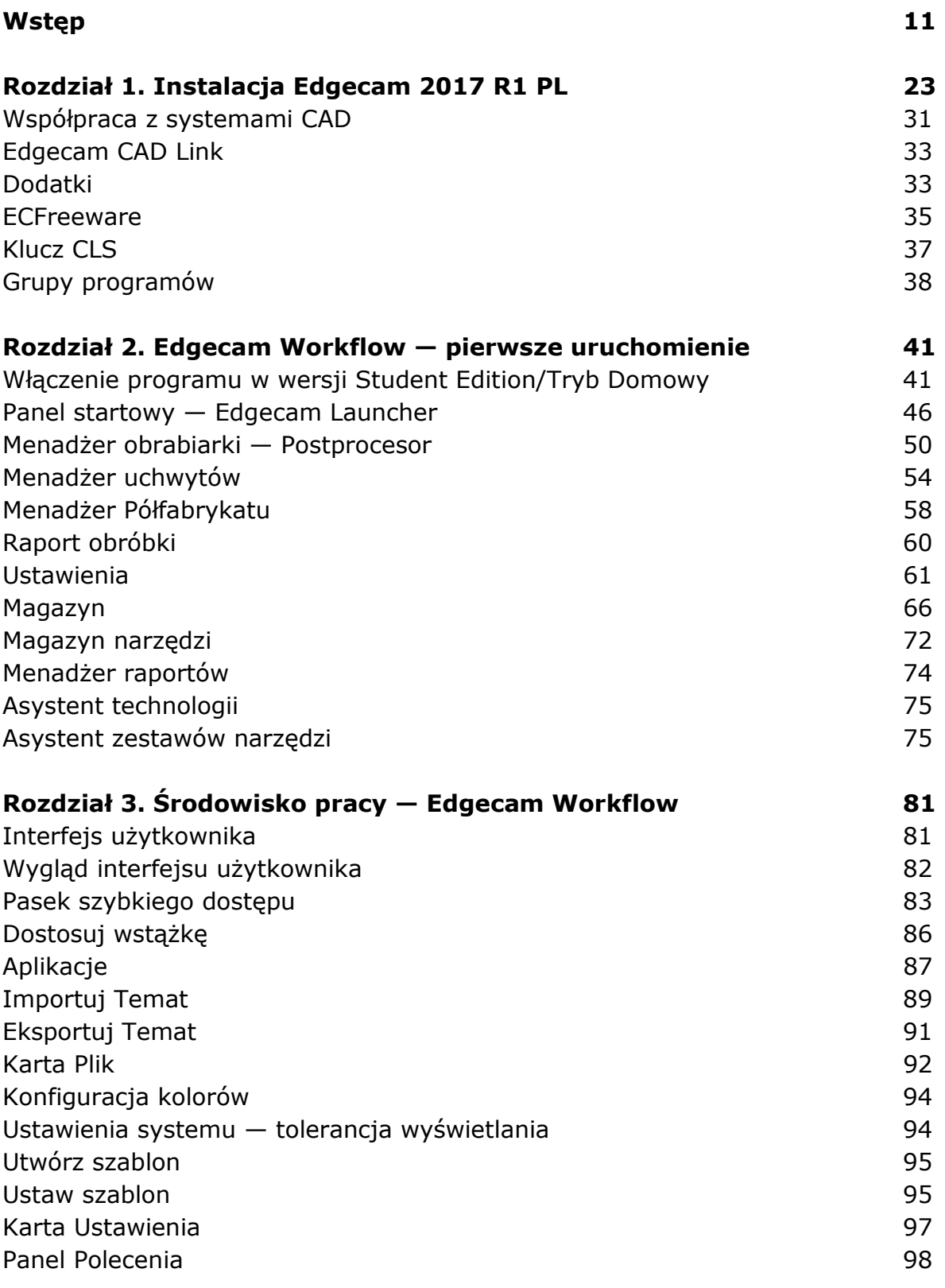

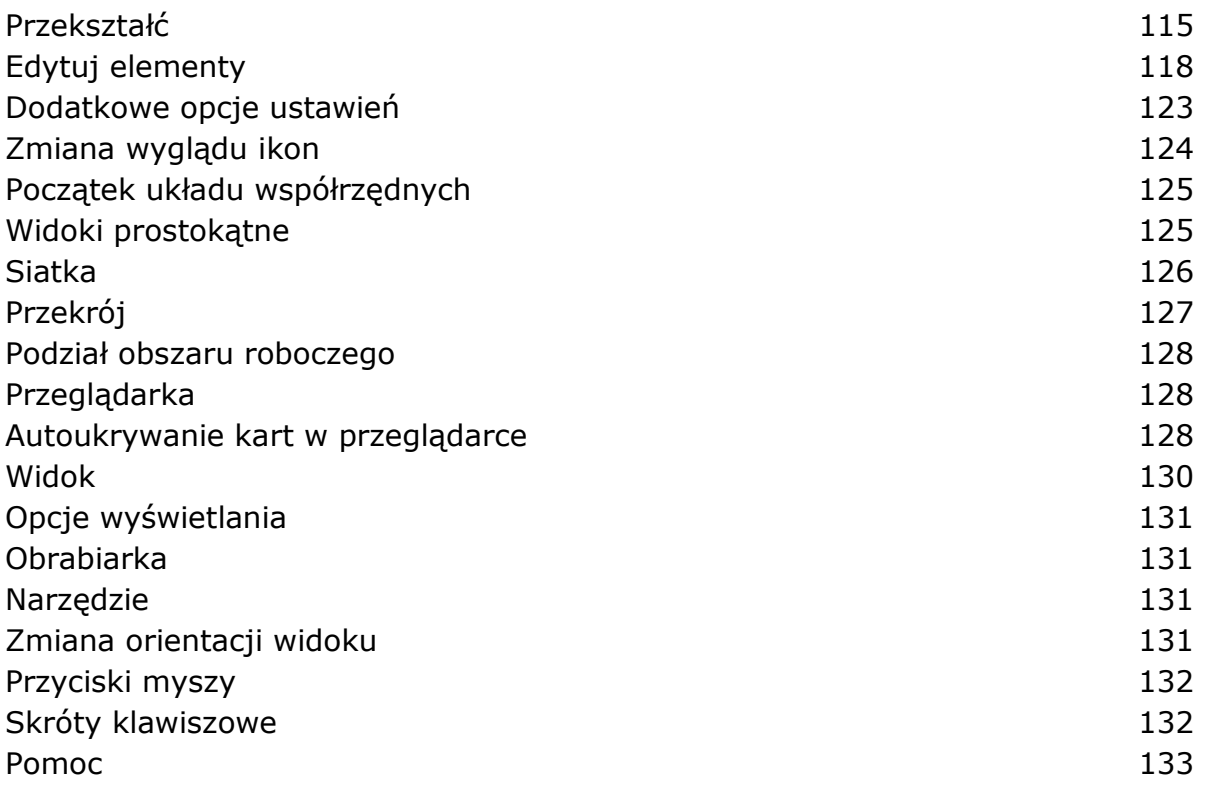

## **Rozdział 4. Modelowanie bryłowe EWS — Edgecam Workflow**

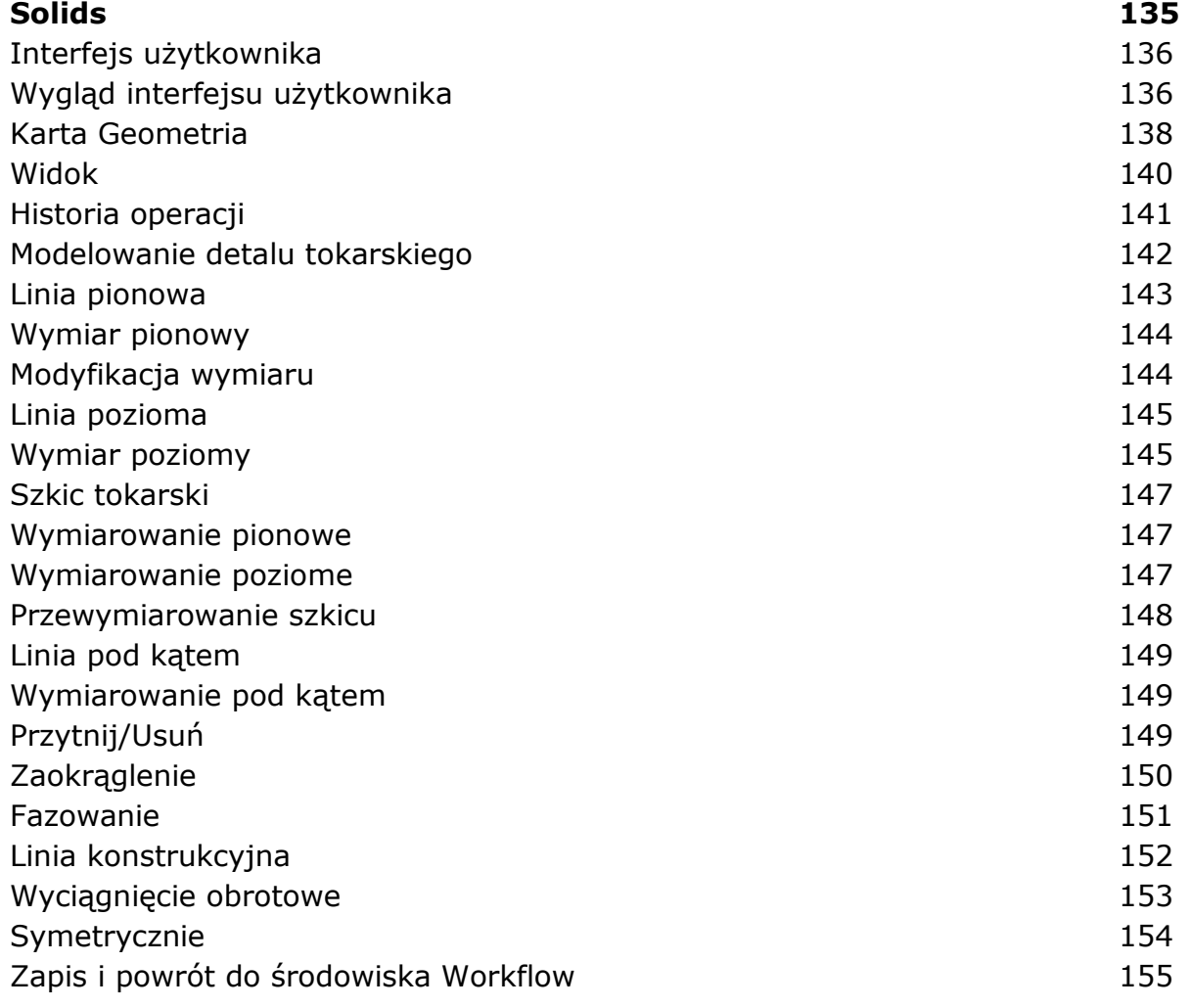

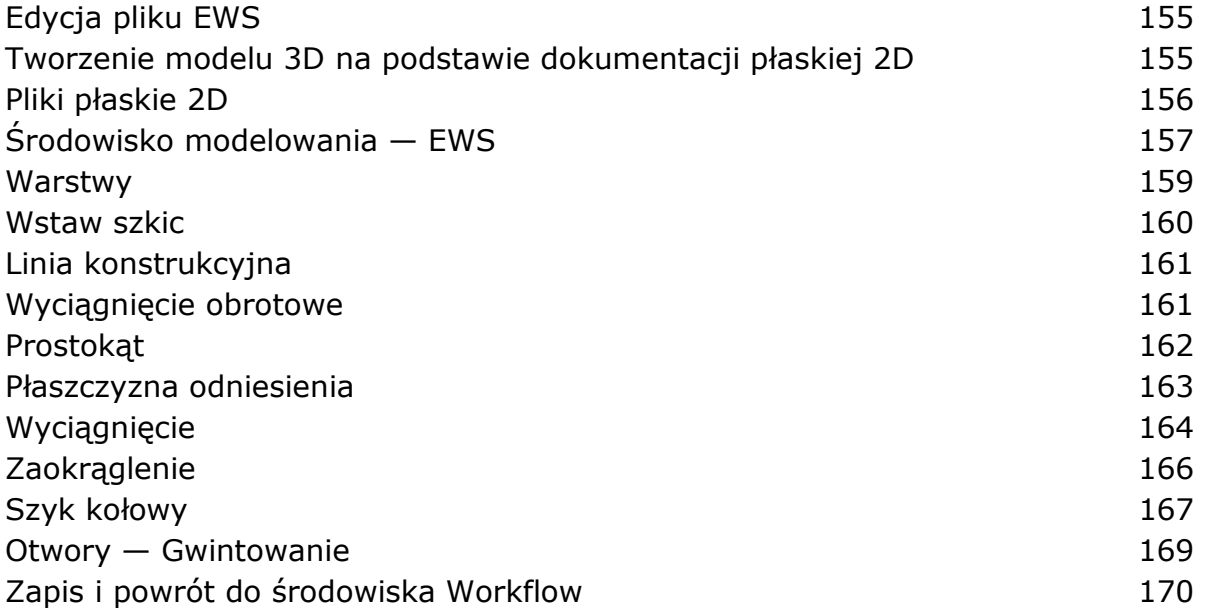

## **Rozdział 5. Przygotowanie plików płaskich 2D do obróbki toczenia 171**

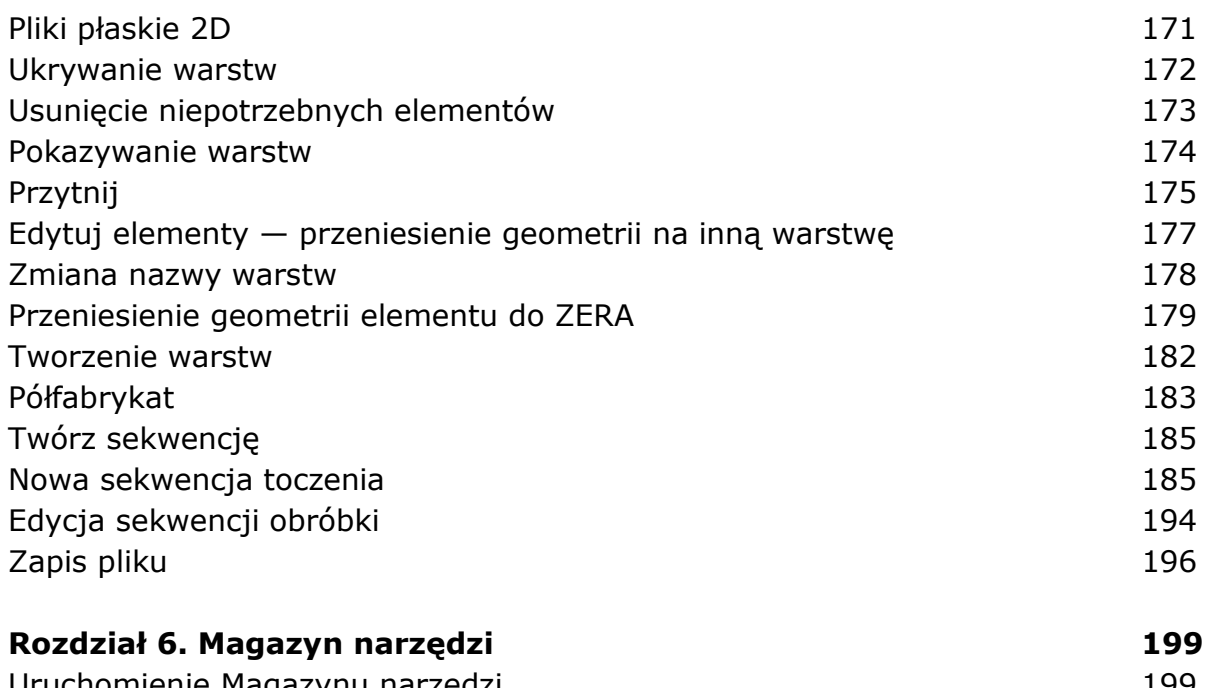

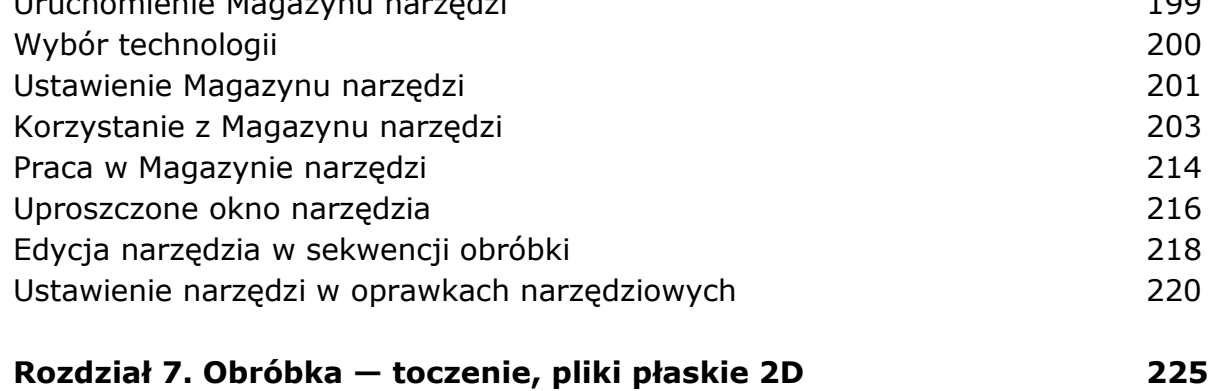

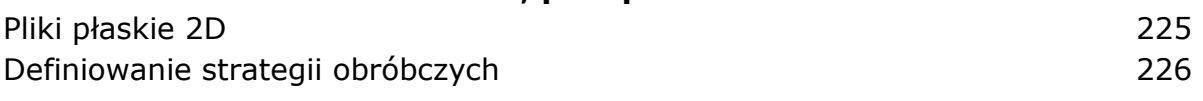

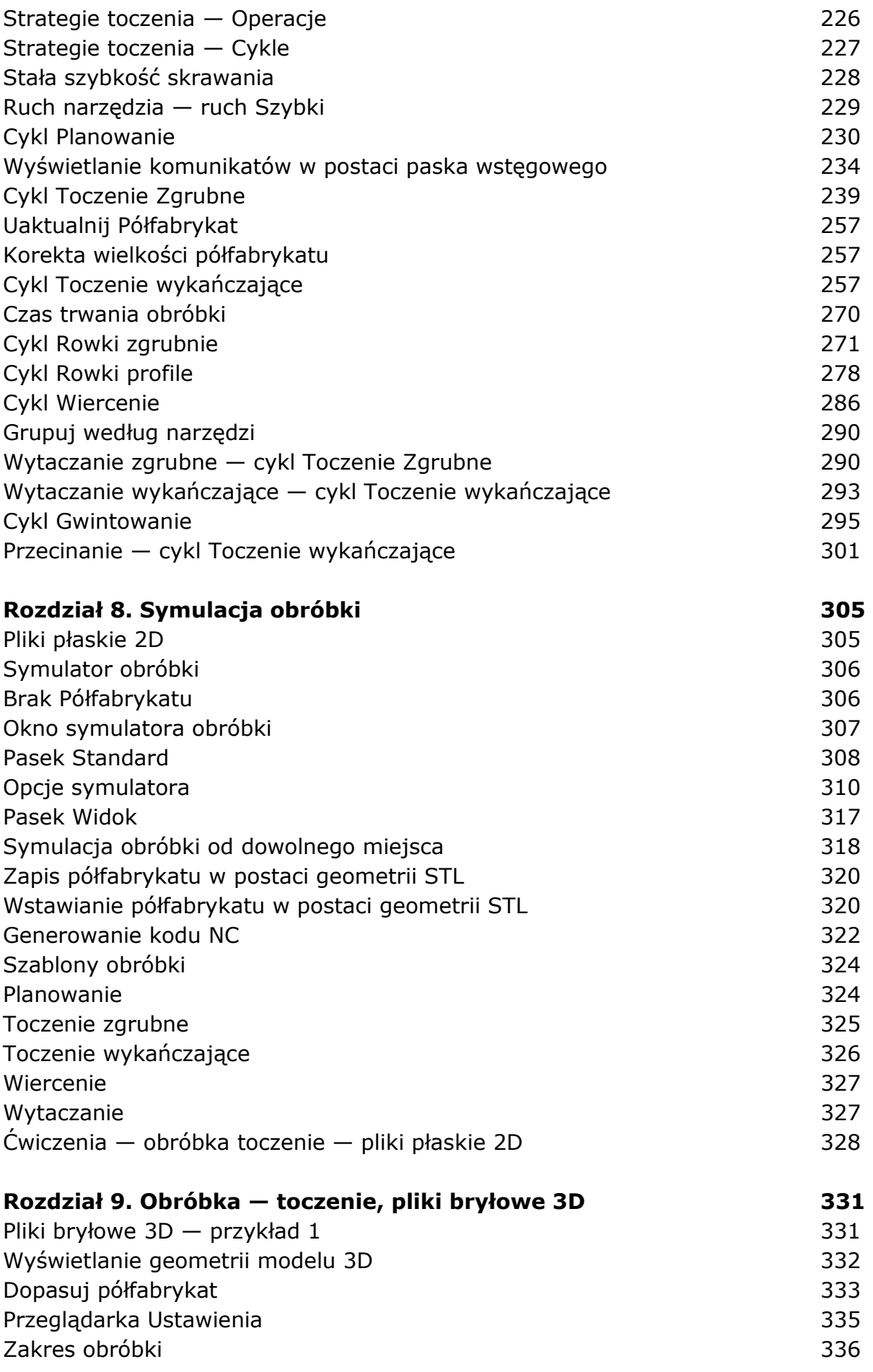

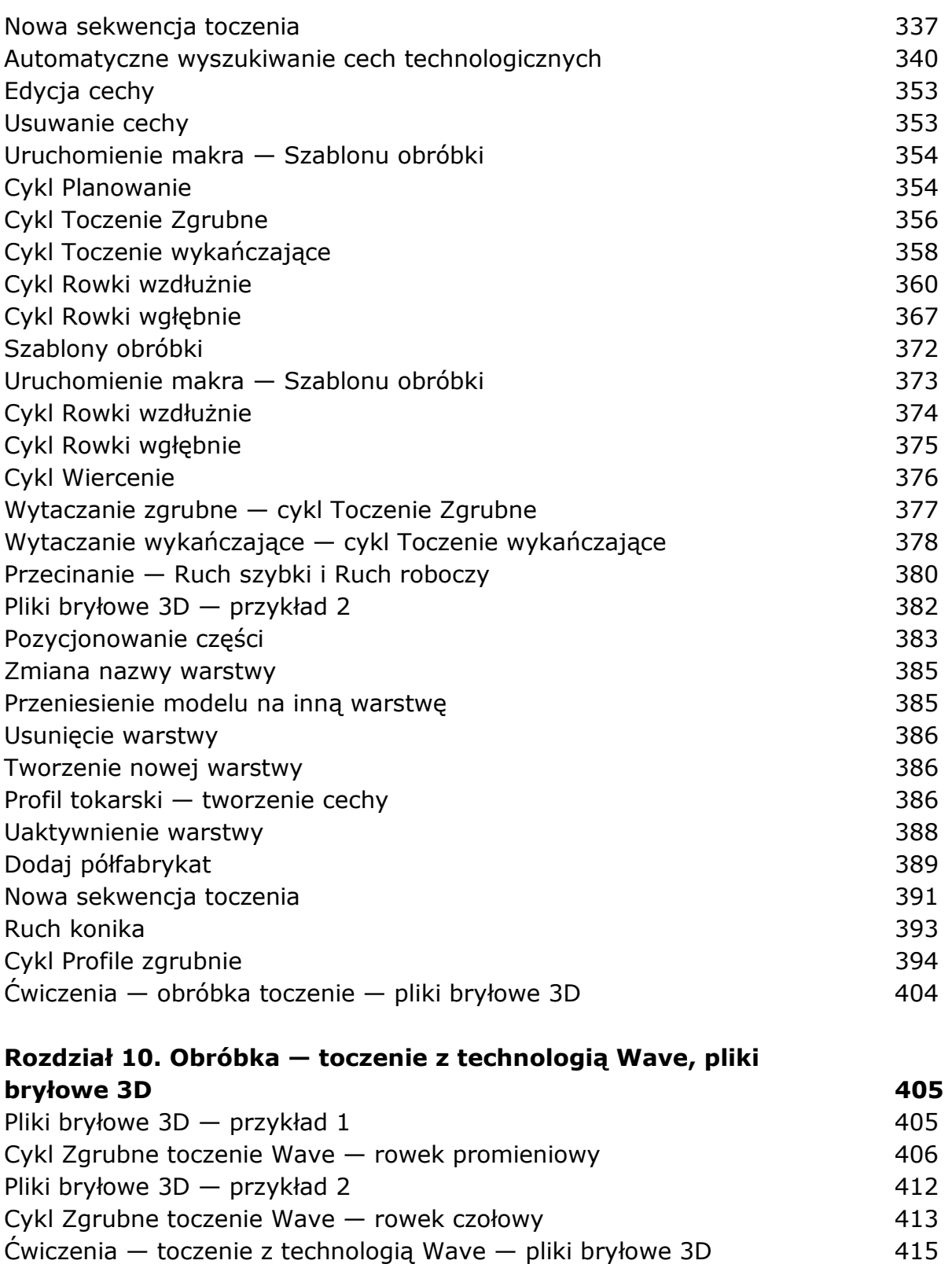

Asocjatywność CAD/CAM, pliki bryłowe 3D 416 Pliki bryłowe 3D — przykład 417 Zmiana modelu bryły — aktualizacja 417 Aktualizacja ścieżek obróbki komponent (zm. 1988) Tablica planowania 420 Pliki bryłowe 3D — obróbka automatyczna 421 Pozycjonowanie części 422

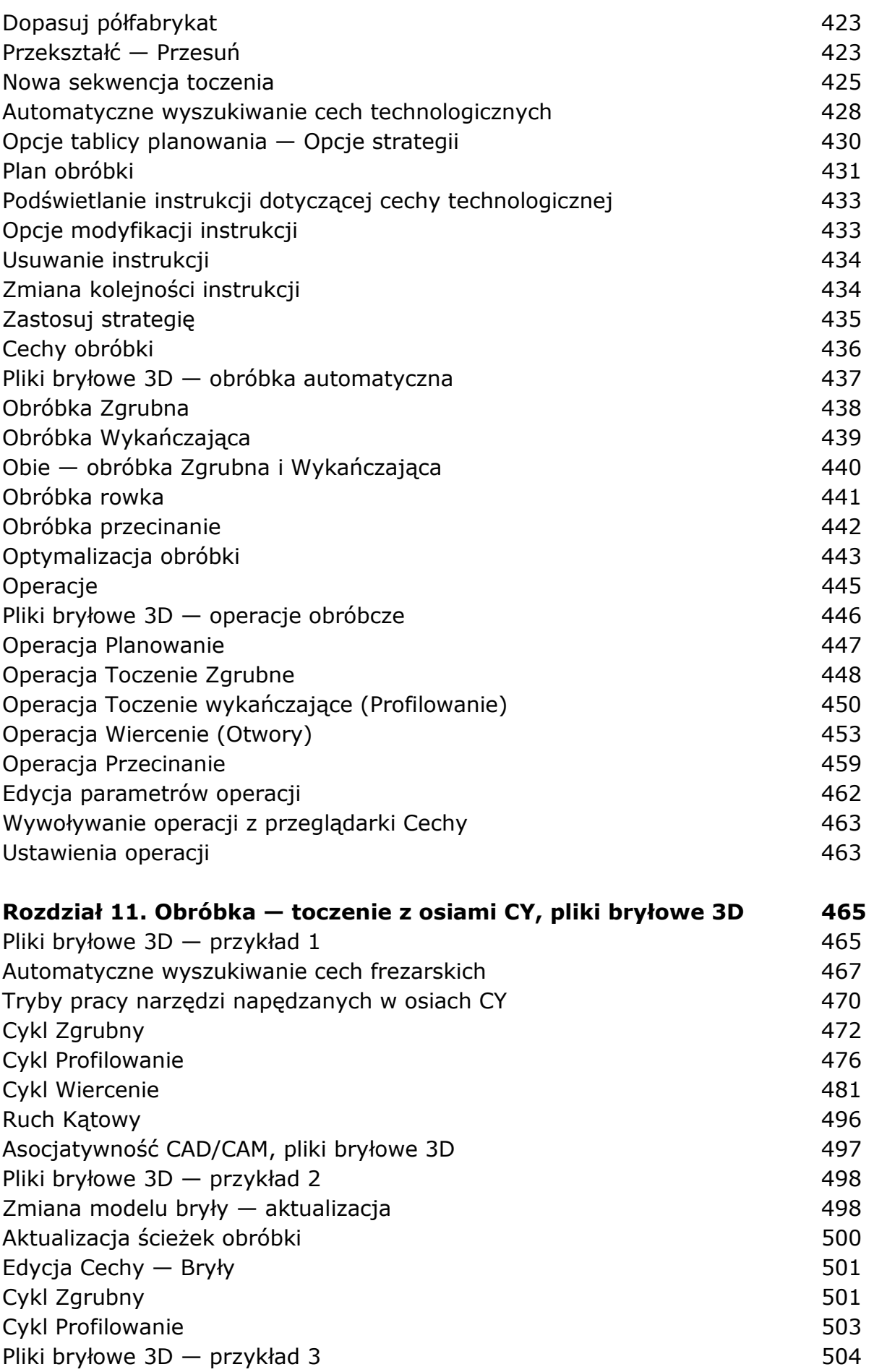

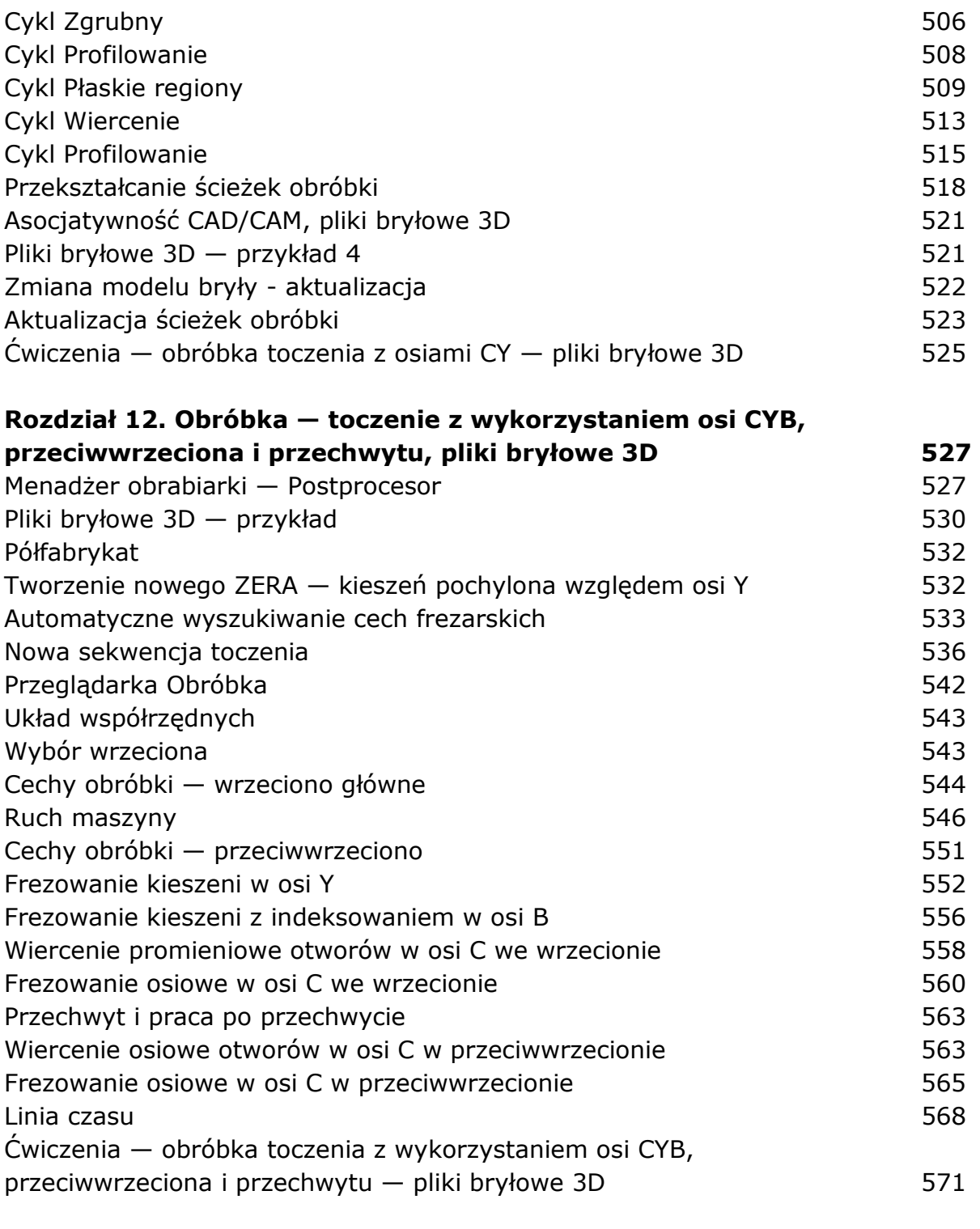

## **Skorowidz 573**

oprac. BPK